# **Cart Buttons Widget**

#### Widget Use

Renders the set of buttons in the Cart used for accessing further functions such as updating an order or emptying the cart.

# Example of Widget Use

Following are examples of the widget in use:

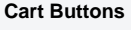

**E** Shopping Cart Please re w your cart before che

> i sk u |

#### Where can the Widget be placed?

The widget can be used in the following templates:

• Cart Template

## Widget Options

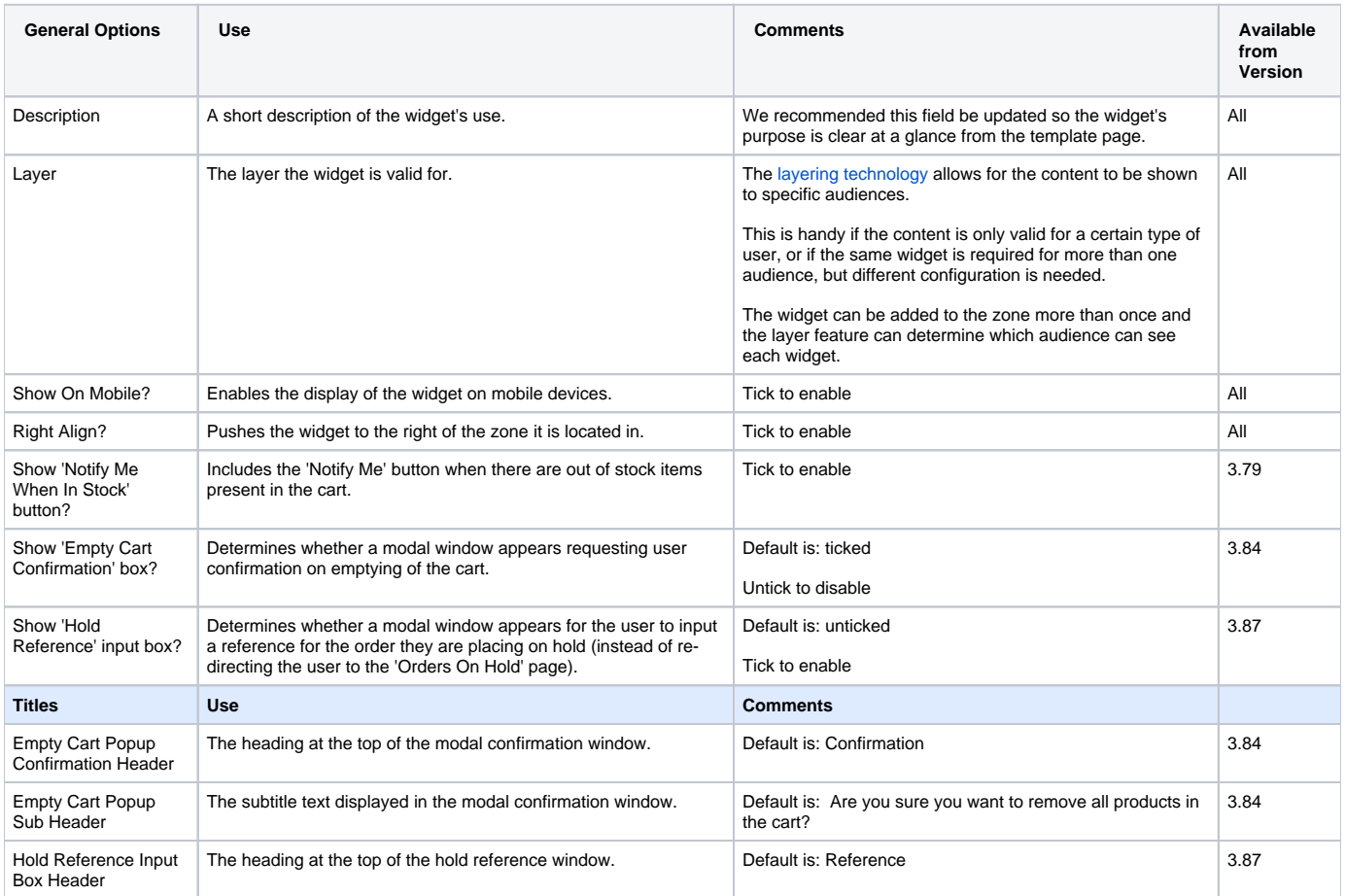

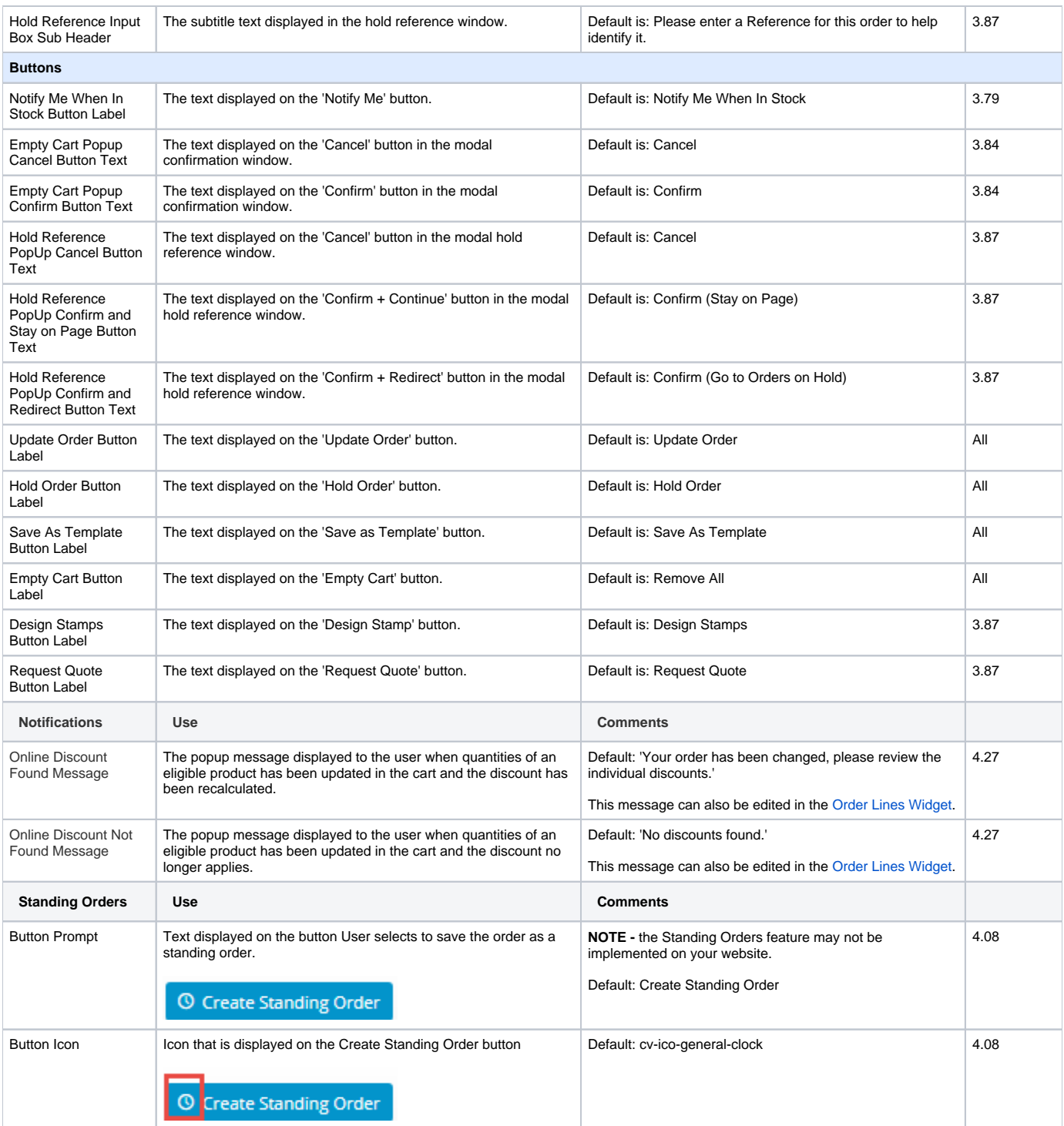

### Related help

- [What is a Template?](https://cvconnect.commercevision.com.au/pages/viewpage.action?pageId=17105259)
- [Add Product To Order Template Widget](https://cvconnect.commercevision.com.au/display/KB/Add+Product+To+Order+Template+Widget)
- [Data Load Templates \(end user\)](https://cvconnect.commercevision.com.au/pages/viewpage.action?pageId=7864466)
- [Assigning role-based Category Templates](https://cvconnect.commercevision.com.au/display/KB/Assigning+role-based+Category+Templates)
- [Reviewing Changes to a Template Before Saving \(2014 R1\)](https://cvconnect.commercevision.com.au/pages/viewpage.action?pageId=3638100)
- [Content Management Template properties](https://cvconnect.commercevision.com.au/display/KB/Content+Management+-+Template+properties)
- [Editing with the Content Editor \(2014 R1\)](https://cvconnect.commercevision.com.au/pages/viewpage.action?pageId=3637471)

#### **Related widgets**

- [Quantity In Cart Widget](https://cvconnect.commercevision.com.au/display/KB/Quantity+In+Cart+Widget)
- [Cart Quote Button Widget](https://cvconnect.commercevision.com.au/display/KB/Cart+Quote+Button+Widget)
- [Cart Freight Estimator Widget](https://cvconnect.commercevision.com.au/display/KB/Cart+Freight+Estimator+Widget)
- [Cart Summary Widget](https://cvconnect.commercevision.com.au/display/KB/Cart+Summary+Widget)
- [Cart Checkout Button Widget](https://cvconnect.commercevision.com.au/display/KB/Cart+Checkout+Button+Widget)
- [Product Quantity In Cart Widget](https://cvconnect.commercevision.com.au/display/KB/Product+Quantity+In+Cart+Widget) [Product Add To Cart Widget](https://cvconnect.commercevision.com.au/display/KB/Product+Add+To+Cart+Widget)
- [Cart Fast Order Entry Widget](https://cvconnect.commercevision.com.au/display/KB/Cart+Fast+Order+Entry+Widget)
- [Cart Promotional Code Entry Widget](https://cvconnect.commercevision.com.au/display/KB/Cart+Promotional+Code+Entry+Widget)
- [Cart Order Summary Totals Widget](https://cvconnect.commercevision.com.au/display/KB/Cart+Order+Summary+Totals+Widget)
- [Cart PayPalExpress Page Button Widget](https://cvconnect.commercevision.com.au/display/KB/Cart+PayPalExpress+Page+Button+Widget)
- [Cart Cancel Quote Button Widget](https://cvconnect.commercevision.com.au/display/KB/Cart+Cancel+Quote+Button+Widget)
- [Product List Add To Cart Widget](https://cvconnect.commercevision.com.au/display/KB/Product+List+Add+To+Cart+Widget)
- [PayPal Pay Later Cart Summary Widget](https://cvconnect.commercevision.com.au/display/KB/PayPal+Pay+Later+Cart+Summary+Widget)
- [Product List Add All To Cart Widget](https://cvconnect.commercevision.com.au/display/KB/Product+List+Add+All+To+Cart+Widget)